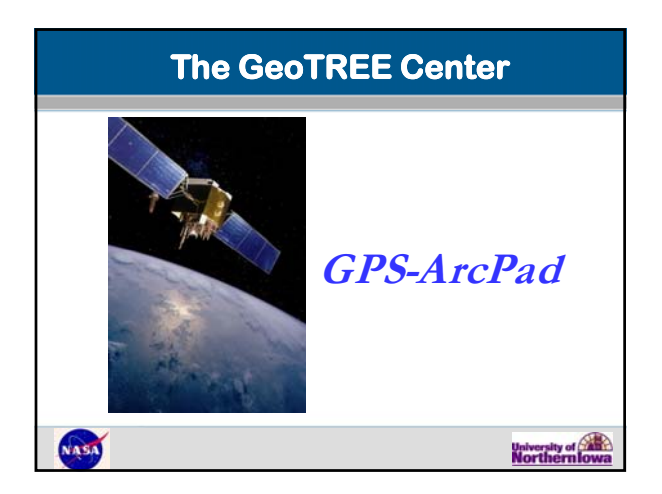

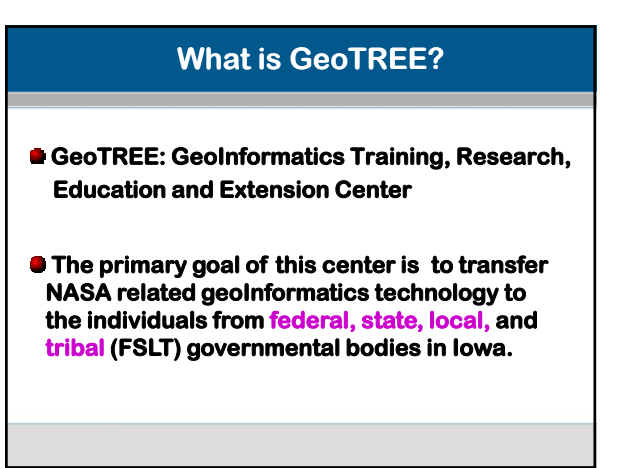

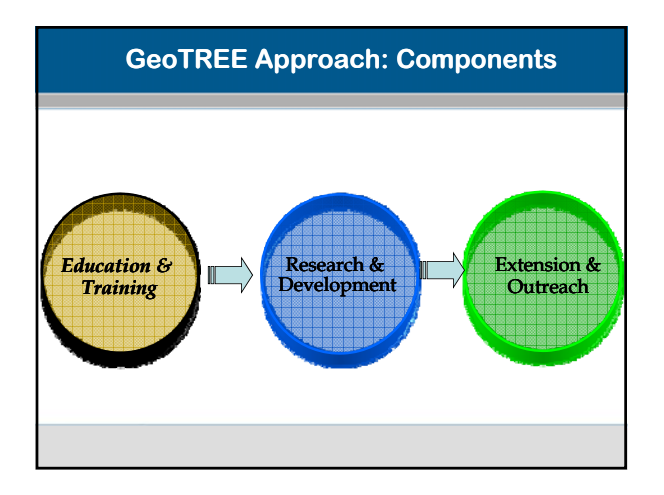

### **Education: Workshops**

- **Organized more than 10 workshops in the past three years.**
- Over 200 people from<br>**FSLT agencies have**<br>attended.
- **This summer we are organizing three workshops (GPS & LiDAR Full) for more than 75 people from FLST agencies.**

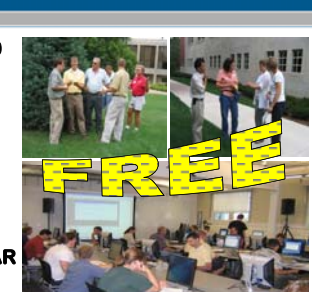

#### **GeoTREE Research Activities**

- **Selected completed and ongoing projects with FSLT agencies include:**
- **Water quality and watershed monitoring using RS and GIS (NASA NRCS-SWCD & DNR)**
- **Alternate routing for emergency planning (INRCOG)**
- **Iowa Wetlands Project (BHC)**
- **West Nile Virus habitat analyses (NASA & Iowa Public Health)**
- **Hog Confinement Analysis (BHC & DNR) Land evaluation for corn suitability (BHC & NRCS)**
- **Invasive species identification (County and US Fish and Wildlife)**
- **Winter maintenance system for Iowa (MTC & IDOT)**

### **3. Extension and Outreach**

• NOAA-UNI (Earth Science and Geography) • Goal: To disseminate remotely-sensed imagery via the Internet to public

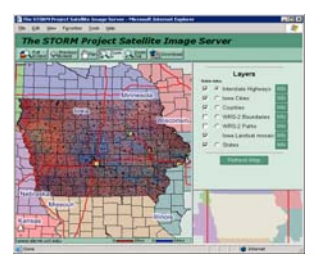

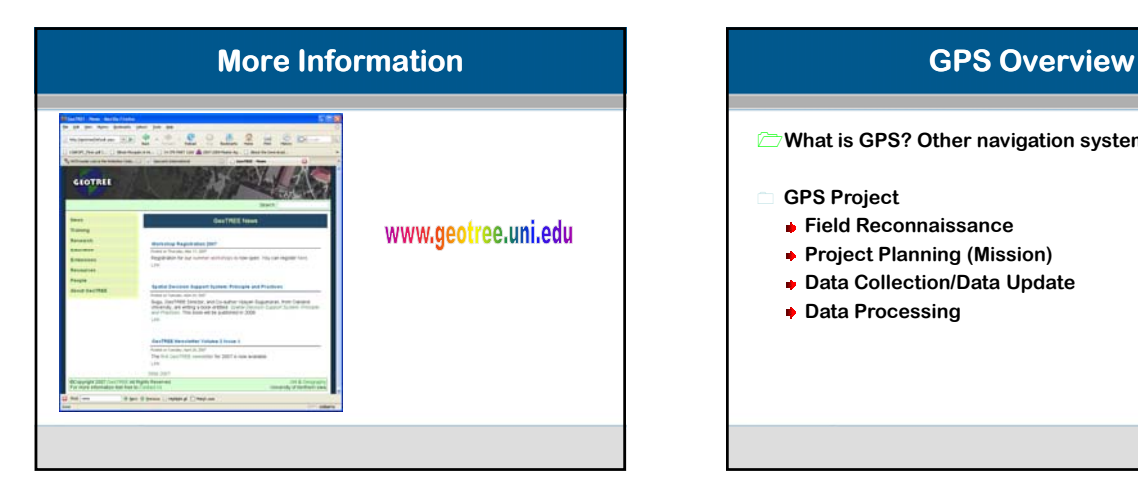

# **What is GPS? Other navigation systems GPS Project Field Reconnaissance Project Planning (Mission) Data Collection/Data Update Data Processing**

# **What is GPS?**

**The Global Positioning Systems (GPS) allows users to determine their location on land, sea, and in the air around the Earth.** 

- **GPS is a worldwide radio navigation system that allows users to determine their exact location, velocity, and time 24 hours a day, in all weather conditions, anywhere in the world.**
- **The Global Positioning System (GPS) is a satellite-based system that can be used to locate positions anywhere on the earth.**

## **Other Satellite Navigation Systems**

- **The Russian counterpart to GPS is called GLONASS (Global Navigation Satellite System) and was used as a backup by some commercial GPS receivers.**
- **The European Union and European Space Agency have agreed (March 2002) to introduce their own alternative to GPS, called Galileo, pending a review in 2003.**
- **China has started to launch a series of satellites intended to form a system called the Beidou navigation system.**

## **How GPS Works?**

**In other words…..when you turn the GPS unit on……What happens?** 

- **41st, if it's working, you will lock onto at least one satellite**
- **You get a location and elevation information How?**

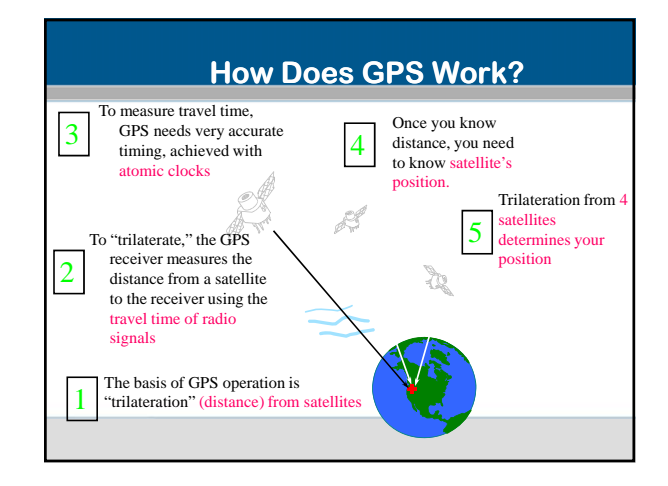

### **4 Steps of a GPS Project**

- 1. Field Reconnaissance (Field)
- 2. Project Planning (Mission) (Lab)
- 3. Data Collection/Data Update (Field)
- 4. Data Processing (Lab)

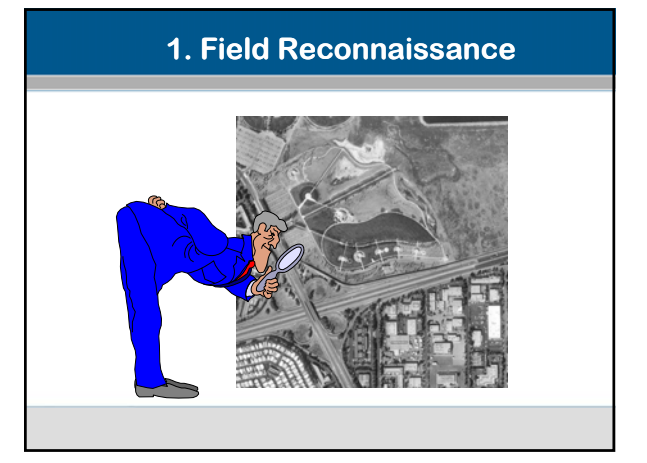

### **1. Field Reconnaissance**

- $\blacksquare$ **A field reconnaissance allows you to identify the features that will be collected in the field.**
- **These features can be entered into a** *data dictionary* **which guides your data collection session.** ō
- ō **Furthermore, a field reconnaissance helps you identify the attributes you need to include for accurate analysis and an up-to-date database.**

### **1. Field Reconnaissance**

- **What kinds of features do you want to map?**
- **Are these features: Points? Lines? Areas?**
- **What about attributes?**
- **What about attribute values?**

### **4 Steps of a GPS Project**

- 1. Field Reconnaissance (Field)
- 2. Project Planning (Mission) (Lab)
- 3. Data Collection/Data Update (Field)
- 4. Data Processing (Lab)

### **2. Mission Planning**

#### **A. Mission planning is carried out prior to field work in order to:**

- **• to identify the best and worst time periods for GPS data collection at any location**
	- **Number of visible satellites Where they will travel**
- **PDOP (Indication)**

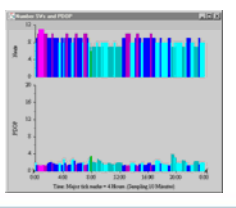

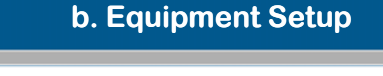

**Fresh or Charged Batteries or Power Supply?**

**Is Equipment Functioning Properly? Test!**

#### **Configure Rover Receiver**

**• The configuration determines how data is collected, entered, displayed, and communicated with external devices.**

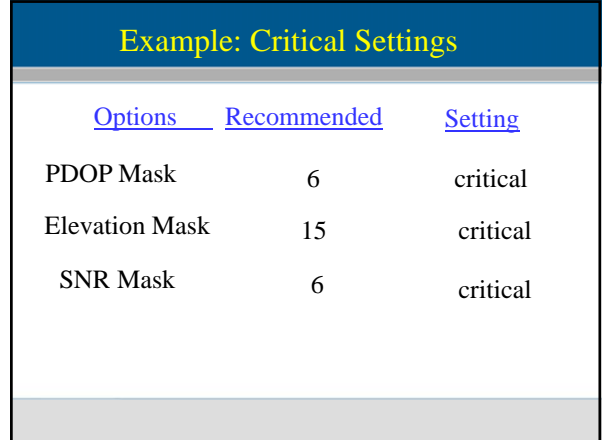

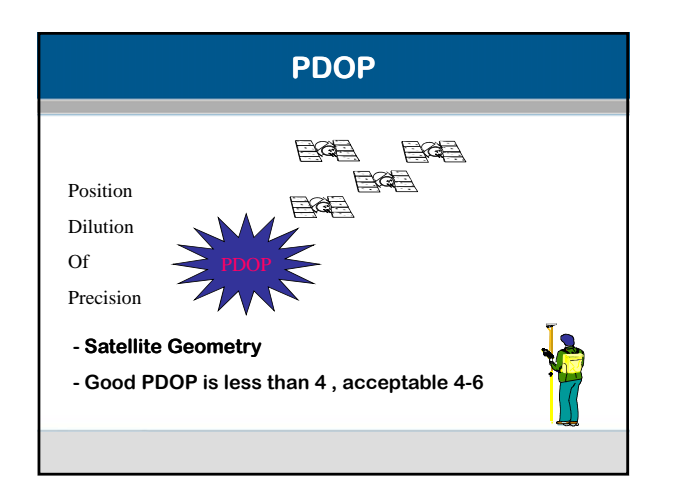

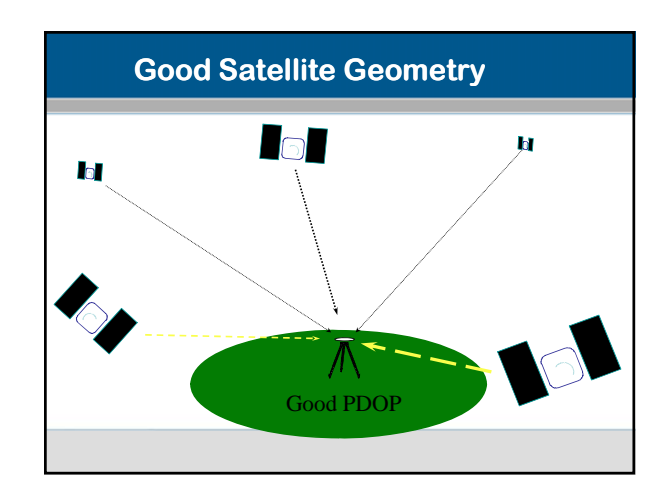

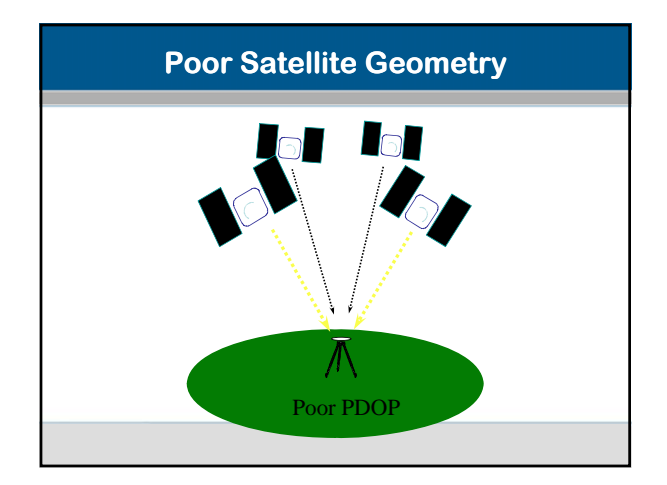

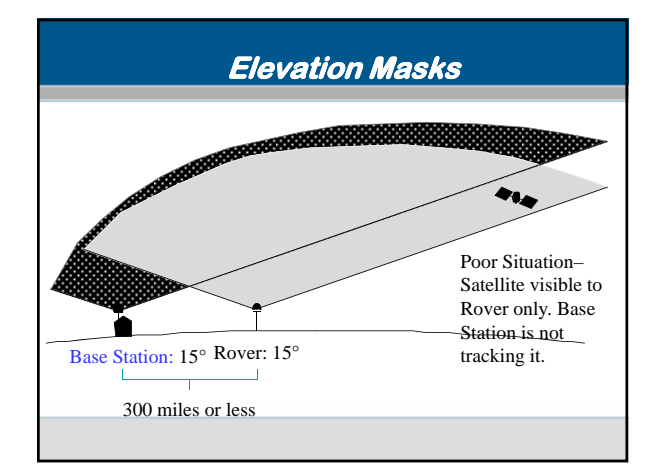

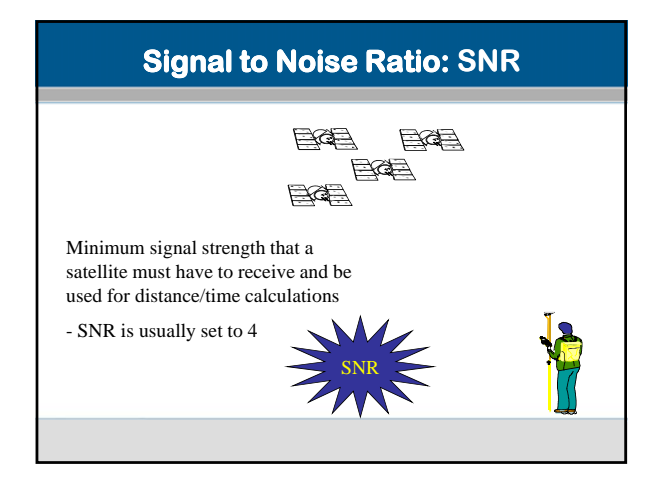

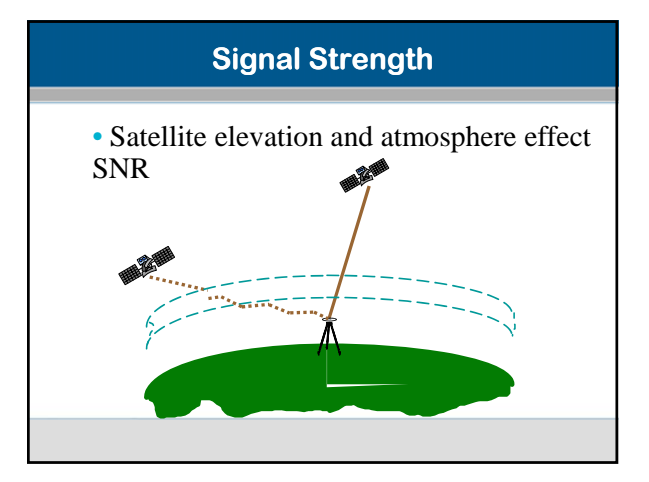

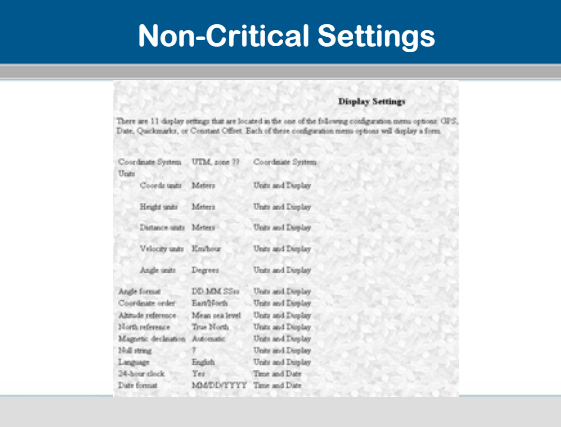

### **Non-Critical Settings 4 Steps of a GPS Project**

- 1. Field Reconnaissance (Field)
- 2. Project Planning (Mission) (Lab)
- 3. Data Collection/Data Update (Field)
- 4. Data Processing (Lab)

# **Data Collection Techniques**

 $\bullet$ **Advanced data collection techniques offer time-saving techniques for efficient data collection.**

29

- **Special techniques for collecting data quickly and effectively**
	- **• Continuing line and area / Nested points**
	- **• Repeated features**
	- **• Segmented lines**
	- **• Offsets**

**Continue: Nesting Point Features Point features captured while recording a line or area feature No need to retrace steps** STOP Radison St. Road Signs & Fire Hydrants

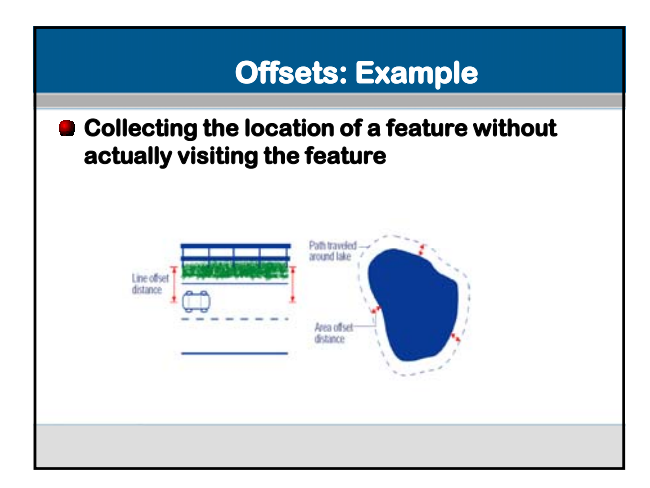

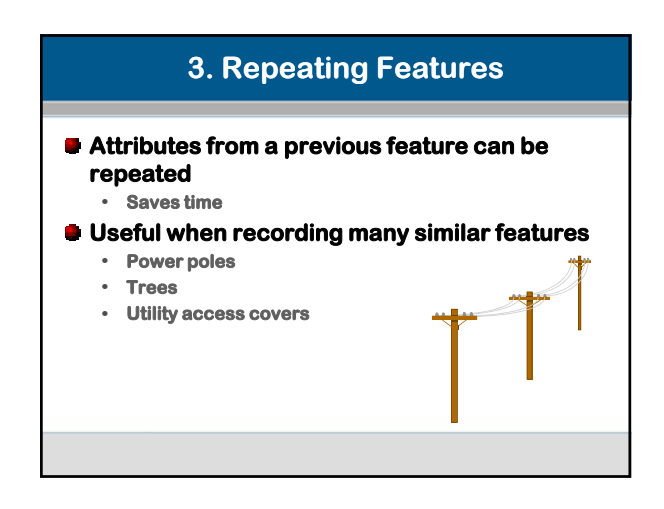

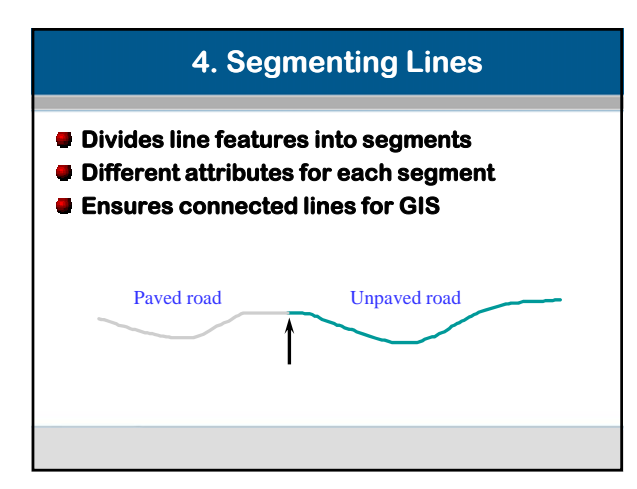

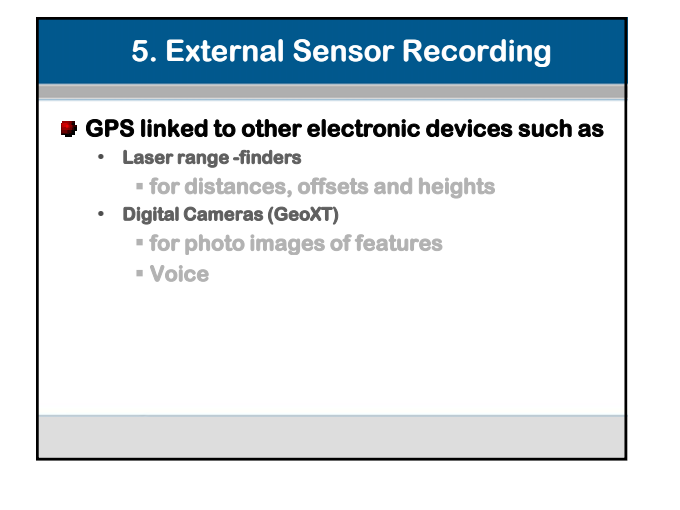

### **2. Multipath**

- **GPS signal bounces before hitting antennae**
- **Provides inaccurate positional reading**
- **Causes include buildings, vehicles, rock cliffs, etc…**

### **3. Selective Availability**

- **Random errors introduced by the DoD**
- **Intended to prevent hostile forces from fully utilizing GPS**
- **Largest source of error**
- **Errors up to 300 feet**

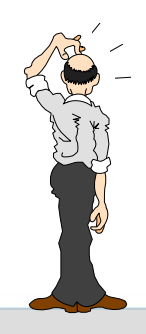

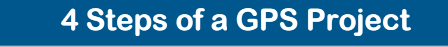

- 1. Field Reconnaissance (Field)
- 2. Project Planning (Mission) (Lab)
- 3. Data Collection/Data Update (Field)
- 4. Data Processing (Lab)

### **Post Processing**

- **Improve the positional accuracy by manual checking**
- **Wanual editing**
- **Improve the positional accuracy (Post processing – differential correction)**

# **Differential GPS: What is it? Differential GPS is a data collection technique that uses an extra GPS receiver and some complex calculations to increase the accuracy of GPS positions. Differential GPS involves the cooperation of two receivers, one that's stationary and another that's roving around making position measurements.**

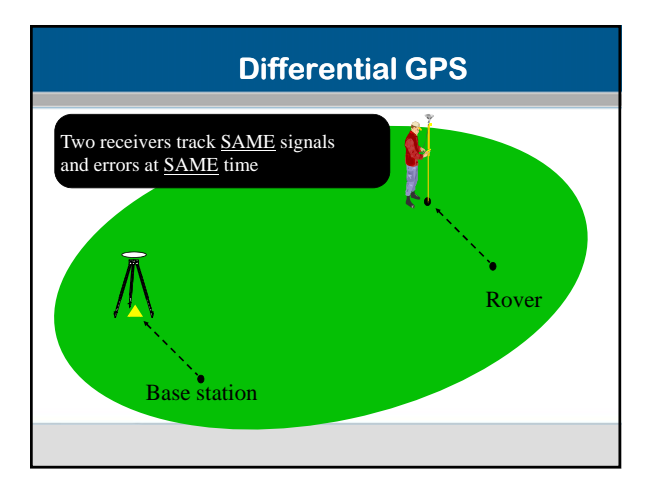

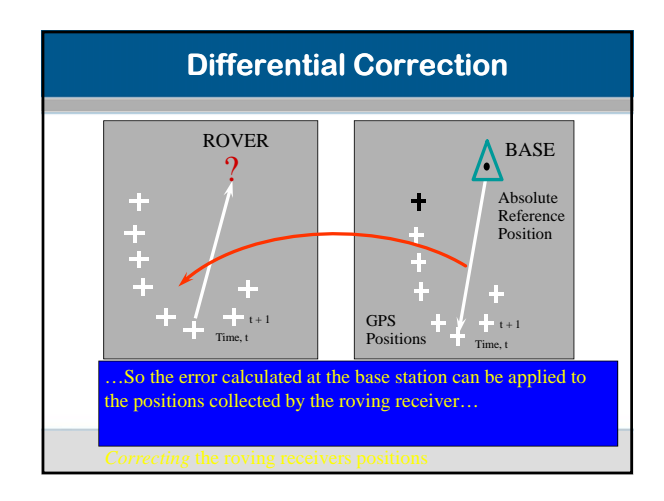

### **Differential Correction Methods**

#### **Autonomous: No correction**

**Differential Correction (Post processing) Process the data in the office to find real location • Base stations and rovers**

**Differential GPS (DGPS) - Real Time!! Know your location in real time - radio link needed**

- **• US Coast Guard Beacon**
- **• CORS (Continuously Operational Reference Stations) by NOAA**
- **• WAAS (Wide Area Augmentation System) by DOT and FAA • Virtual Reference Stations (from Trimble)**
- 

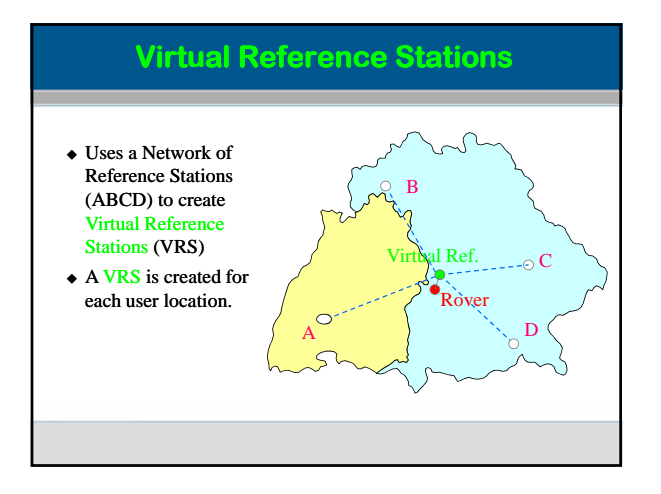

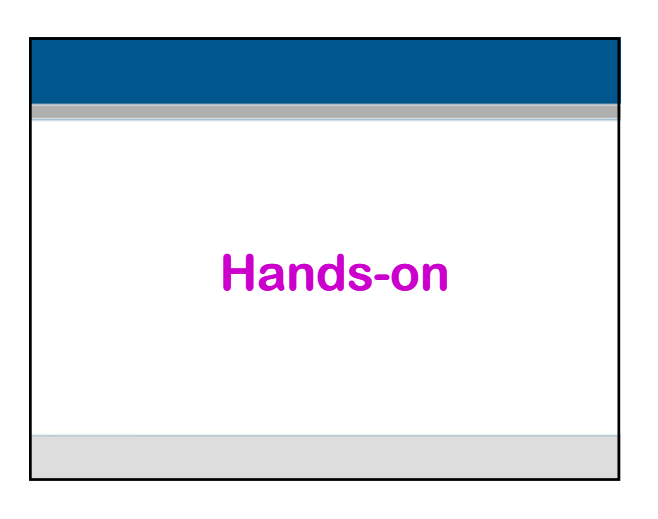